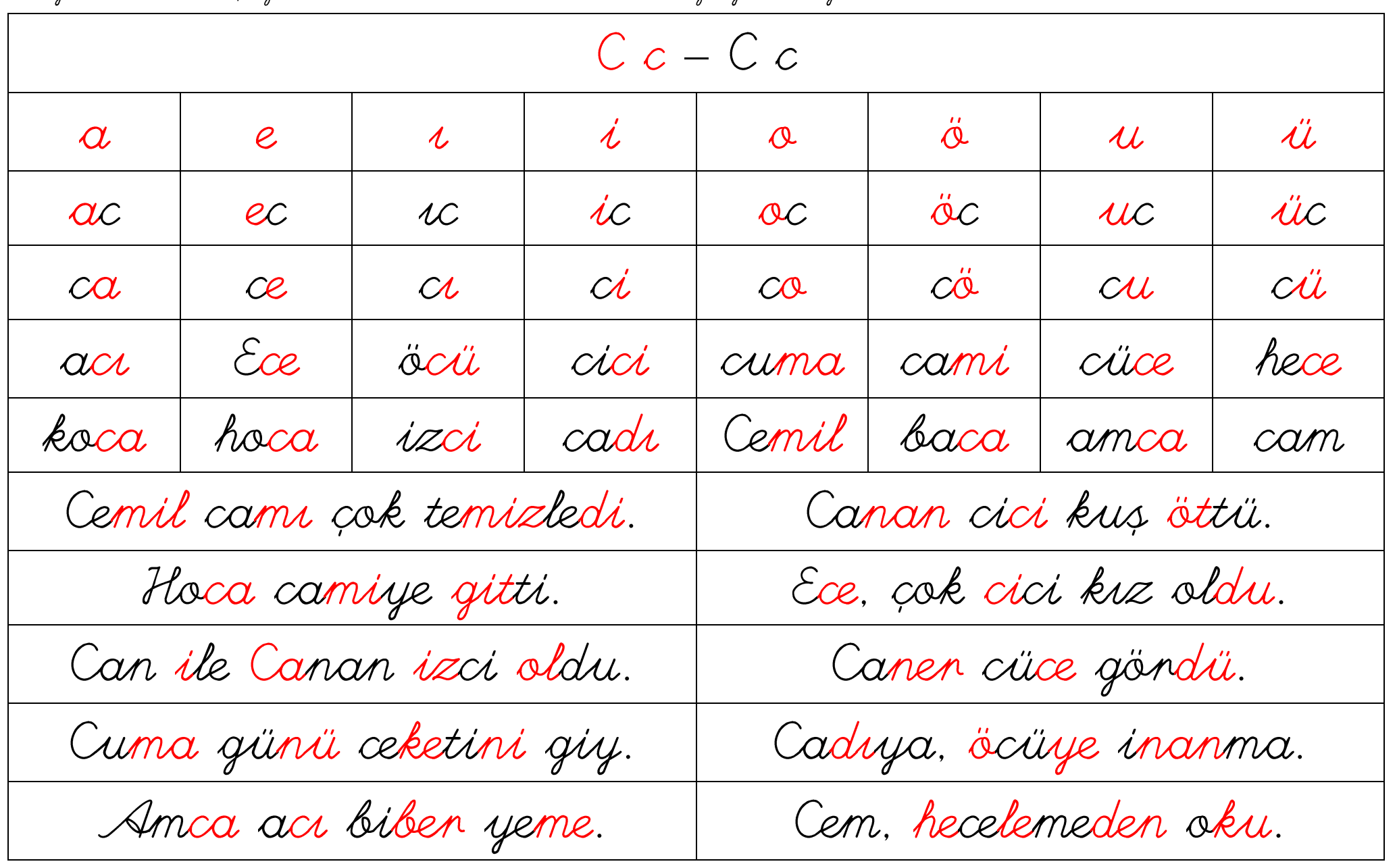

Layın Velim / Aşağıdakileni bol bol okutun. Takıldığı yenleni yazdının.